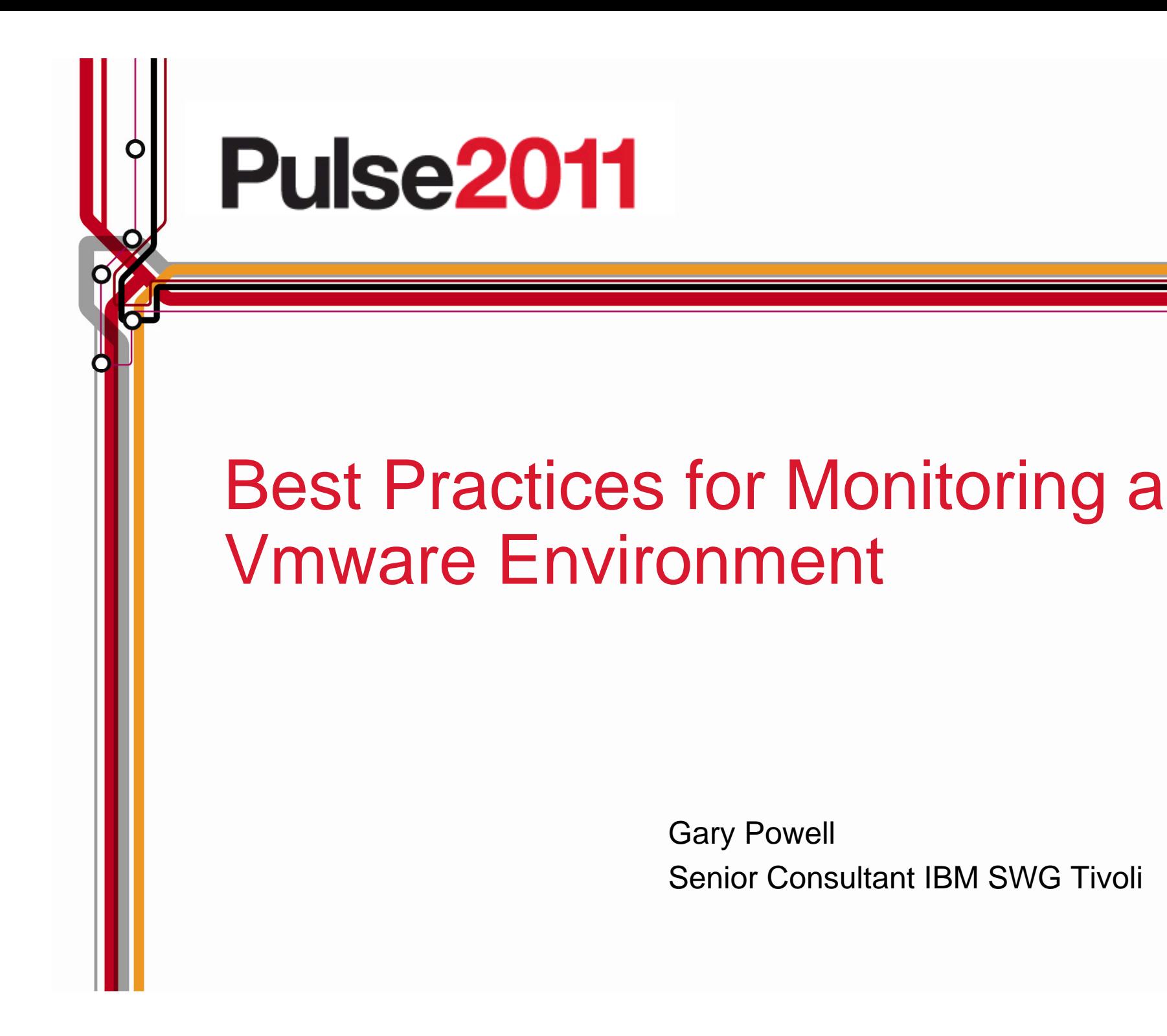

İluul

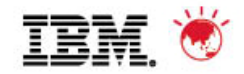

#### "Virtualization without Service Management is even more dangerous than not virtualizing in the first place"- Gartner

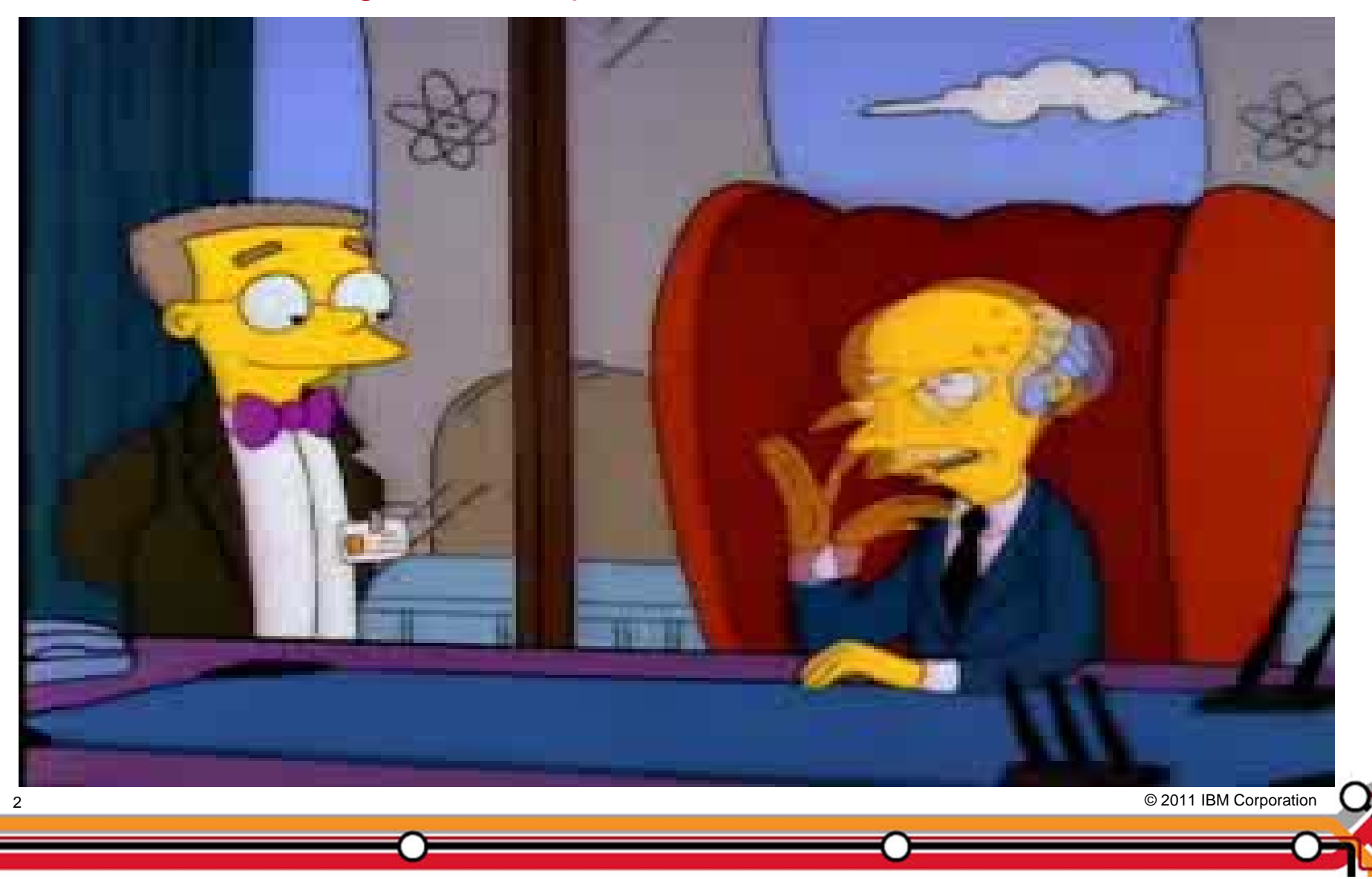

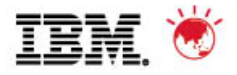

# **Agenda**

- Deploying IBM Tivoli Monitoring w/without Virtual Center
- **Deployment Considerations**
- **Monitoring Vmware**
- **-Historical Collection**
- **-Integration into Business Service Management Solutions**
- **Future directions**

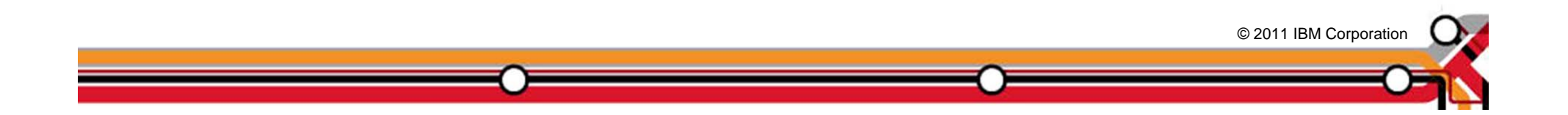

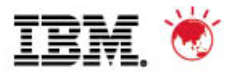

# **VMware Environment without Virtual Center**

- **Each ESX/ESXi server functions** independently
- Guests/VM's do not move between ESX/ESXi Servers
- No concept of VMware Clusters
- No centralized administration
- **IBM Tivoli Monitoring without vCenter:** 
	- –An Agent is installed on Windows or Linux
	- –The VMware VI Agent is configured to monitor multiple ESX and ESXi servers remotely
	- –Multi-Instance Agent

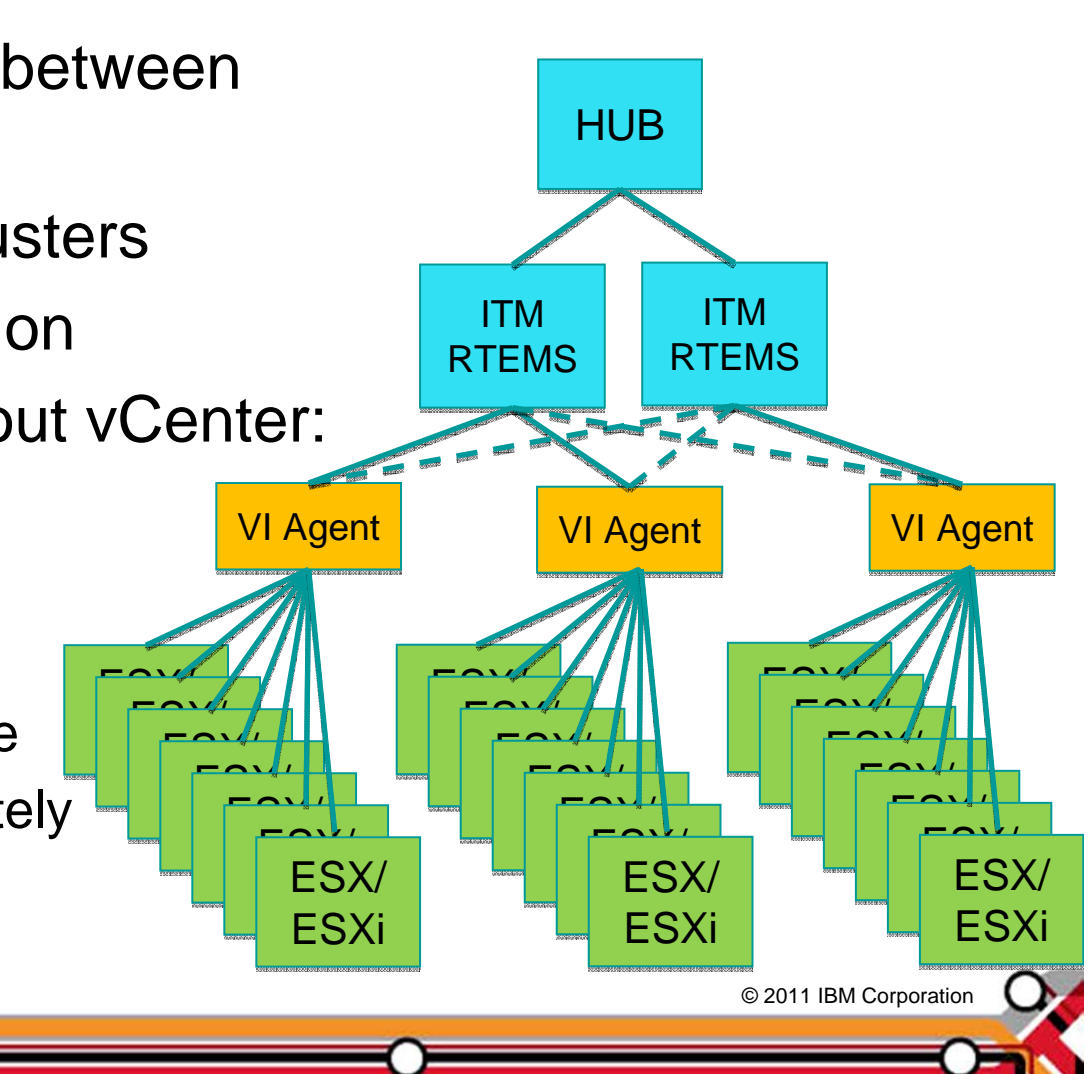

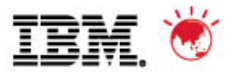

# **Monitoring a Traditional VMware Environment**

- **ESX/ESXi servers managed by** vCenter
- **Best Practice Deployment is to** deploy 1 Agent per vCenter
- Vmotion between similar hardware
- **IBM Tivoli Monitoring with** vCenter Server:
	- –An Agent is installed on Windows or Linux
	- –The VMware VI Agent is configured to monitor remotely through vCenter

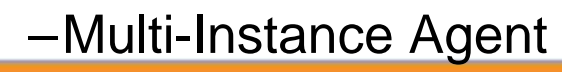

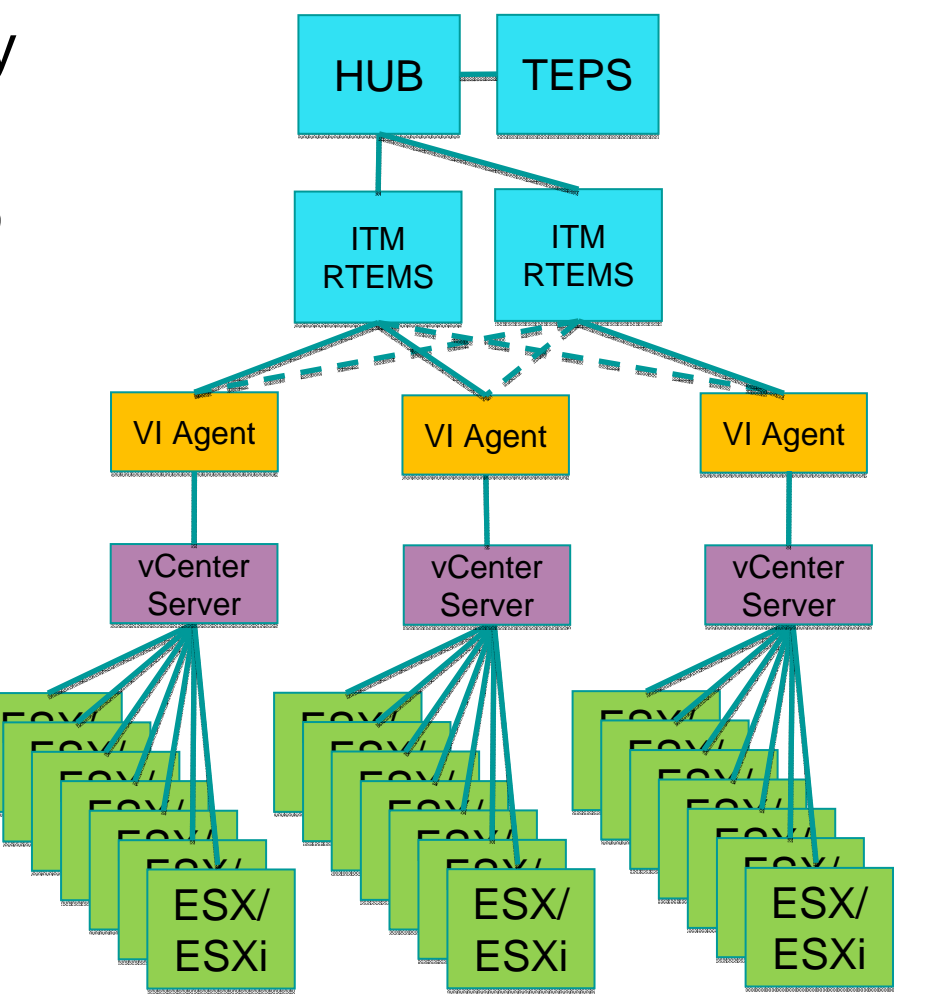

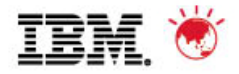

# **Deployment Scalability/Sizing**

- Virtual Center
	- For Virtual Center 2.5 the maximums are 200 ESX hosts or 2000 virtual machines.
	- For vCenter 4.1 the maximums are 1000 ESX hosts or 10,000 virtual machines.
	- Agent will have some performance impact on vCenter as it gathers metrics
	- If vCenter has capacity, Agent can be run on vCenter
	- Disk Space…200 Meg for Agent
	- Short Term History Data:
		- 85 Meg for 10 ESX servers
		- 415 Meg for 50 ESX servers
		- 1.6 Gig for 200 ESX servers
		- 4 Gig for 500 ESX servers
- Unless vCenter environments are small, recommend 1 vCenter per VMware VI Agent instance
- Multiple Vmware VI Agent instances may run on a server

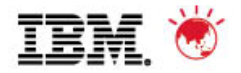

#### **Expected Utilization**

- **Small Environment:** 
	- •Less than 15 ESX servers and 150 guests
	- •200 Meg of memory
	- •10% of a CPU (single core is fine)
- **Medium Environment:** 
	- •16 to 50 ESX servers and 150 to 750 guests
	- •450 Meg of memory
	- •20% of a CPU (single core for smaller environments, but dual core might be necessary for larger environments or heavily utilized systems

#### $\blacksquare$ Large Environment:

- •50 to 200 ESX servers and 750 to 3000 guests
- •750 Meg of memory
- •30% to 50% of a CPU….dual core required for peak loads
- $\mathcal{L}_{\text{max}}$  Extra Large Environments:
	- •200 + ESX servers and 3000+ guests
	- •1 Gig of memory
	- •50% to 100% of a CPU….dual core required for peak loads

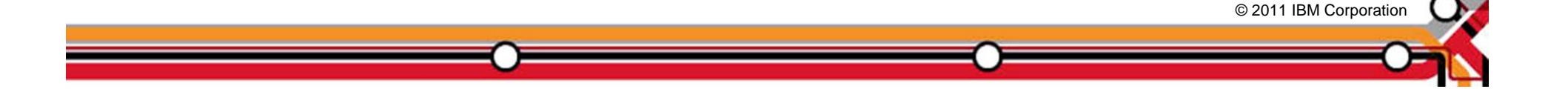

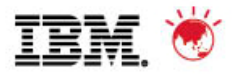

#### **Monitoring Recommendations**

- Out-of-the-box Best Practice Situation to monitor
	- –Resource Pool CPU and Memory utilization (> 90%)
	- –Disk and Network I/O (use adaptive)
	- –ESX/ESXi sustained CPU and memory utilization (>90%)
	- –VM utilization including CPU Ready (CPU ready>20%)
	- –Data Store utilization (>90%)
- Clone the out-of-the-box Situations
- **In addition to the out-of the box Situations, monitor:** 
	- –Cluster CPU and Memory utilization using Effective CPU and Memory utilization (>90%)
	- –Monitor to ensure VM Tools are installed and up to date
	- –Use TCR Reports or OMNIbus to monitor high VMotion rates for specific servers and clusters
- **Key workspaces include Top 5/Bottom 5 report shown**
- **TCR Reports**

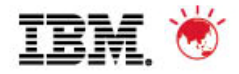

# **Other Monitoring Considerations**

- Adaptive Monitoring for attributes that are difficult to predict:
	- Disk Read/Write and Number Read/Number Write
	- Network I/O
	- For uncapped Resource Pools, use Adaptive Monitoring to ensure normal behavior
- **Other Key Attributes:** 
	- Percent Ready…should never be above 20%. Recommend WARNING at 10% and CRITICAL at 20% sustained utilization
		- Hyperthreading CPUs can drive Percent Ready higher…can be disabled in BIOS.
	- Disk Latency including queue, device, and kernel latency
	- Balloon Usage…should be near zero
	- ESX Swap Used should be near zero
	- Resource Pool Usage
	- Check if Resource Pool usage is greater than the Reservation
	- Percent Effective CPU and Memory Utilization for Clusters

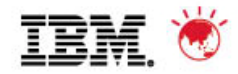

## **TCR Reports**

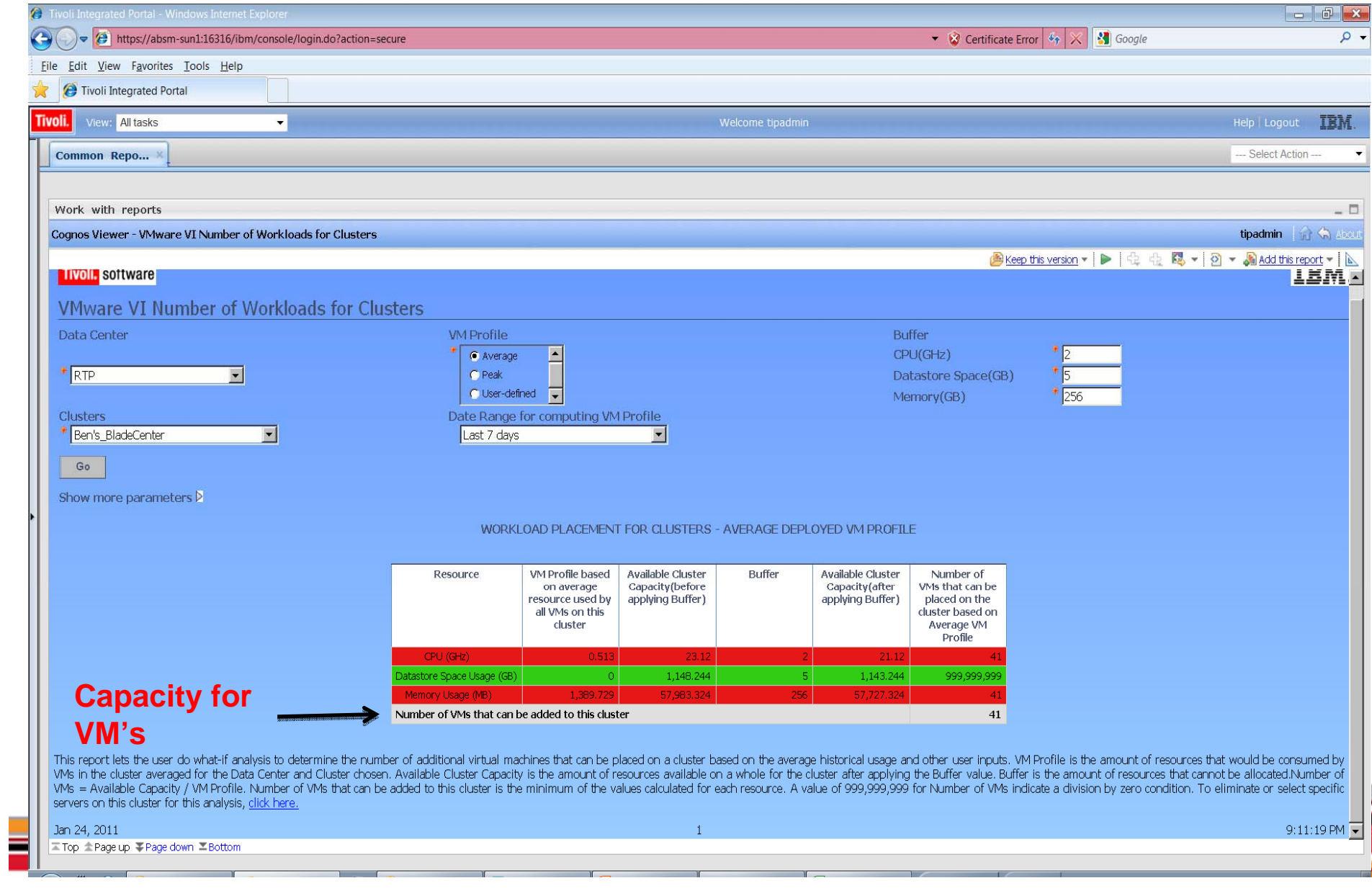

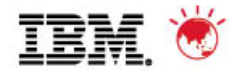

#### **Balanced Clusters**

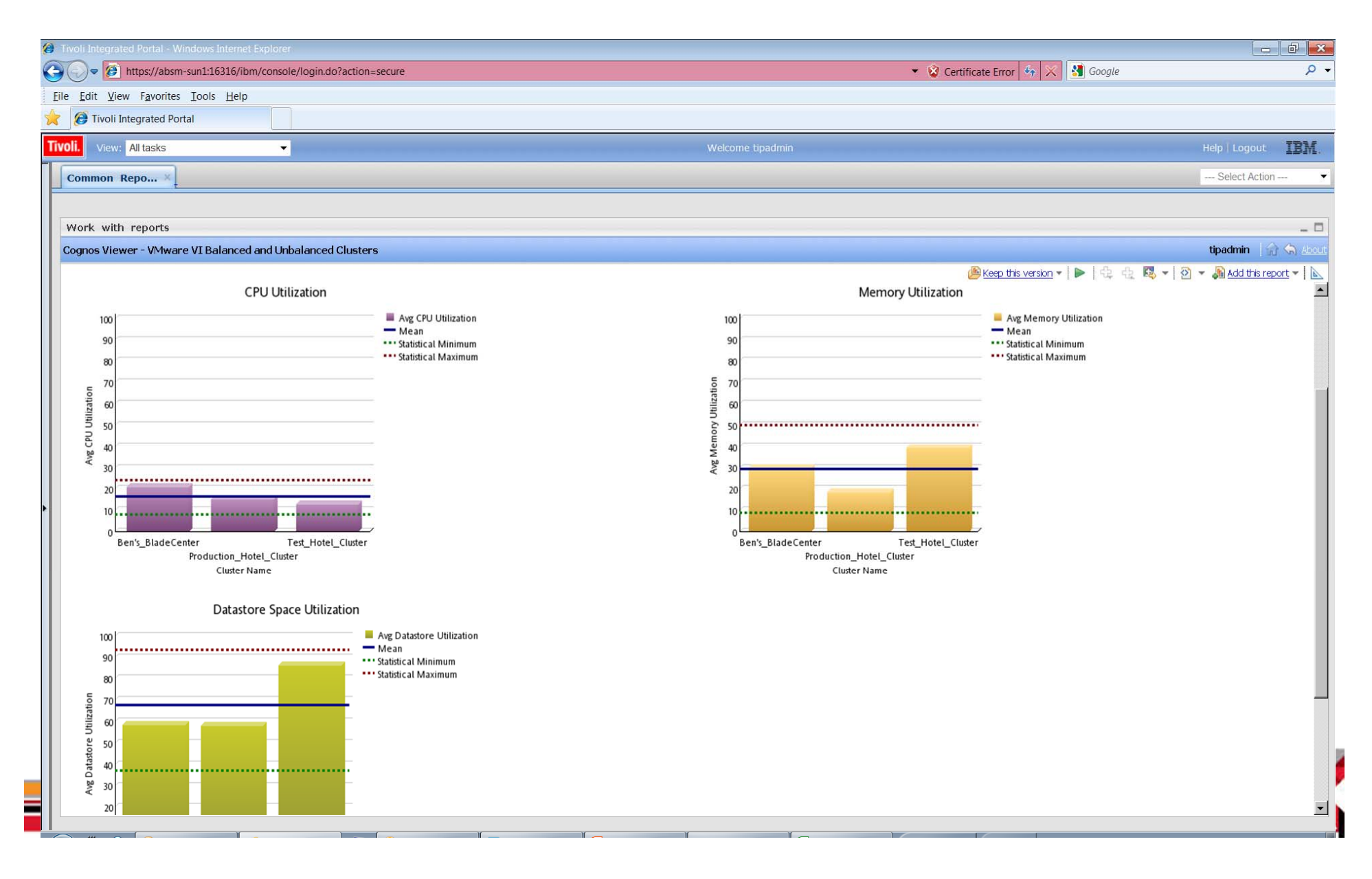

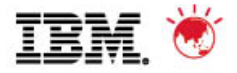

#### **Have there been significant (20%) changes in performance in the last week?**

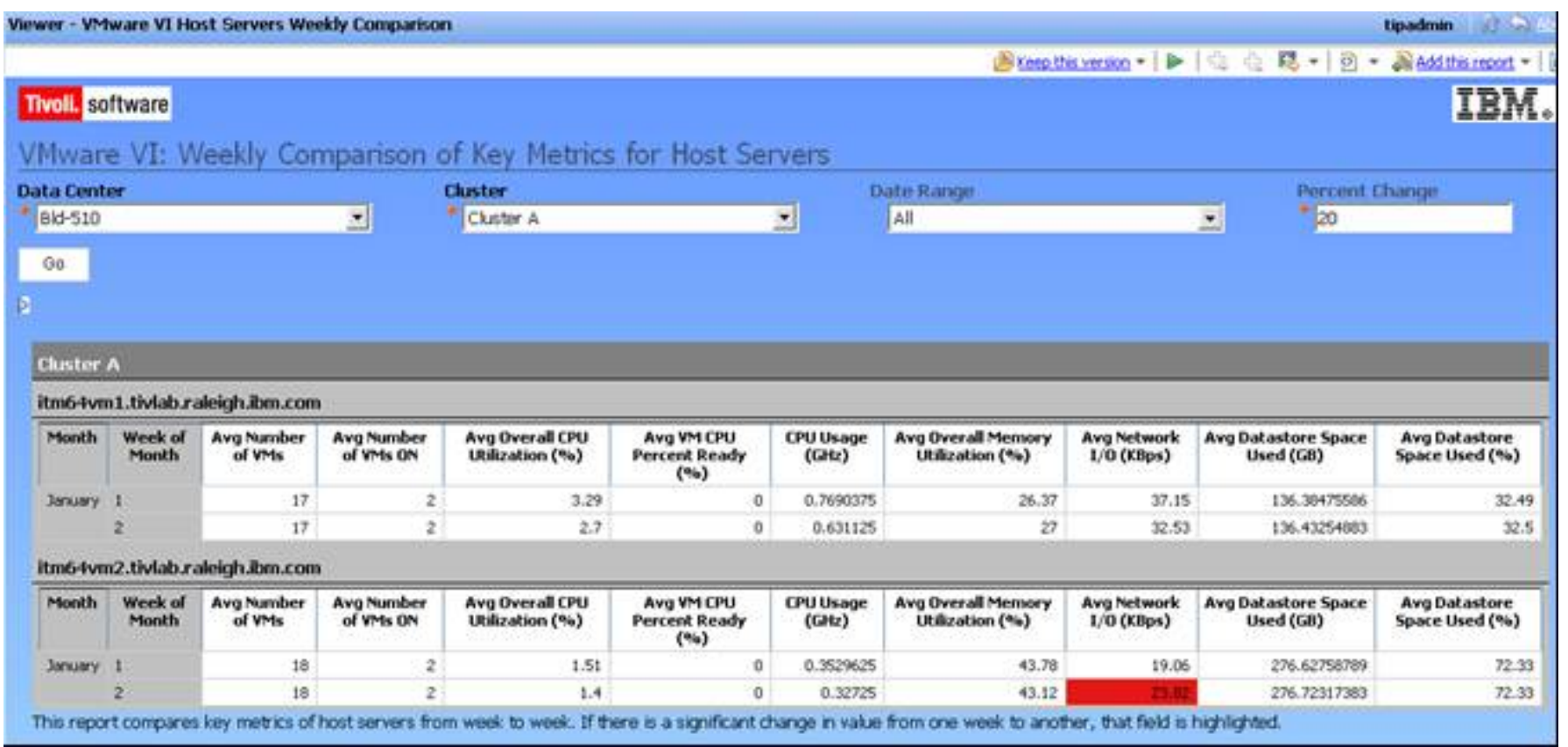

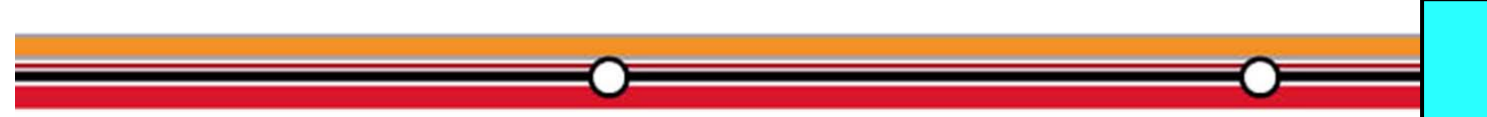

**Ensure Application** *Availability*

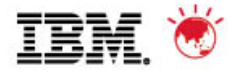

#### **How well used are resources in the environment?**

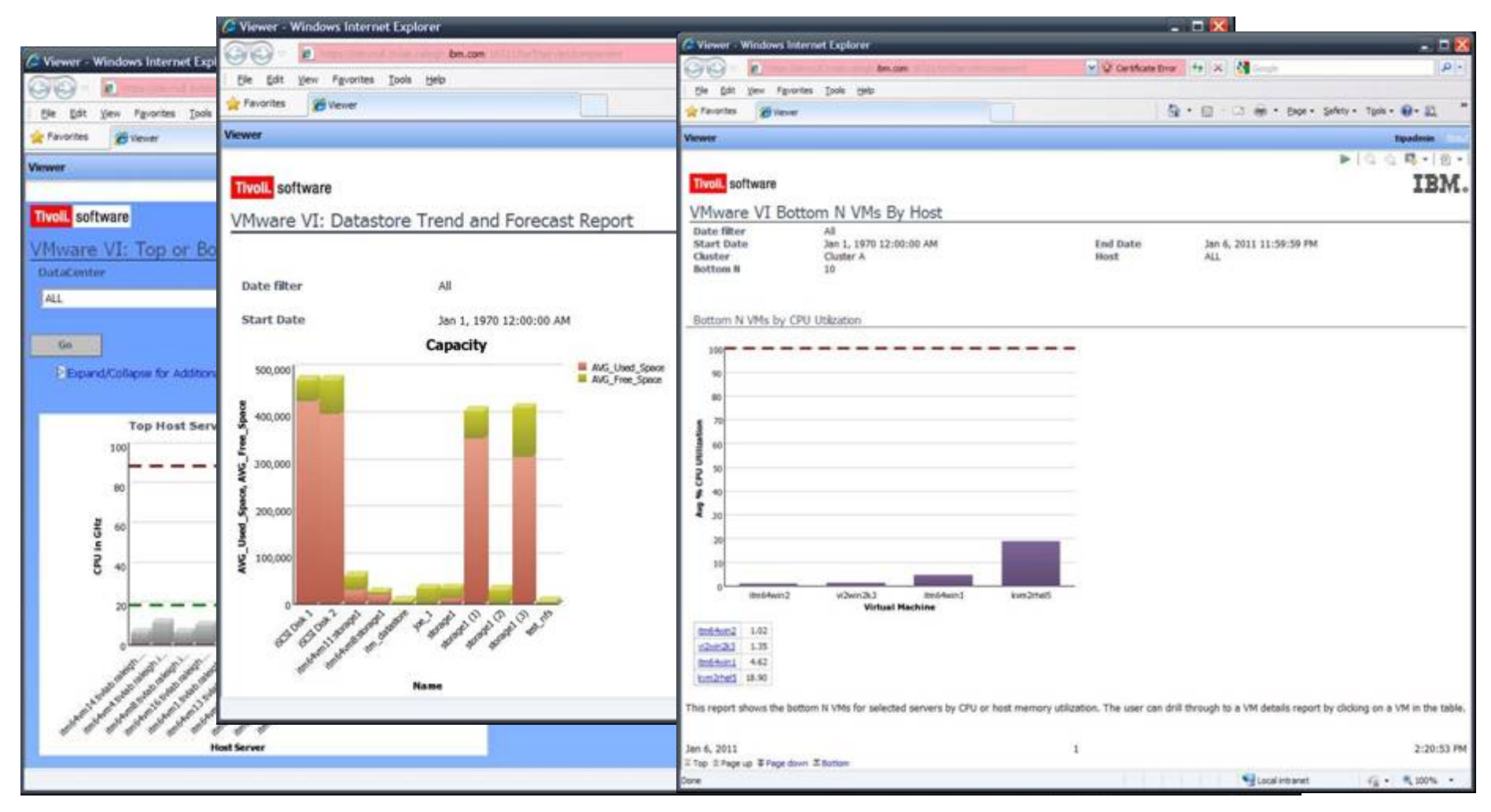

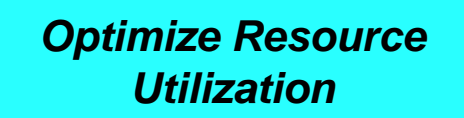

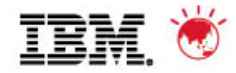

#### **Predictive Trending for VMWare data**

*Leverage collected data to spot trends and highlight emerging concerns*

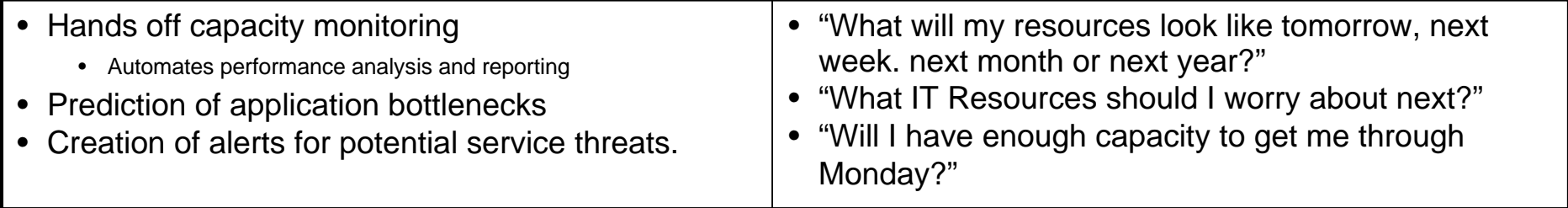

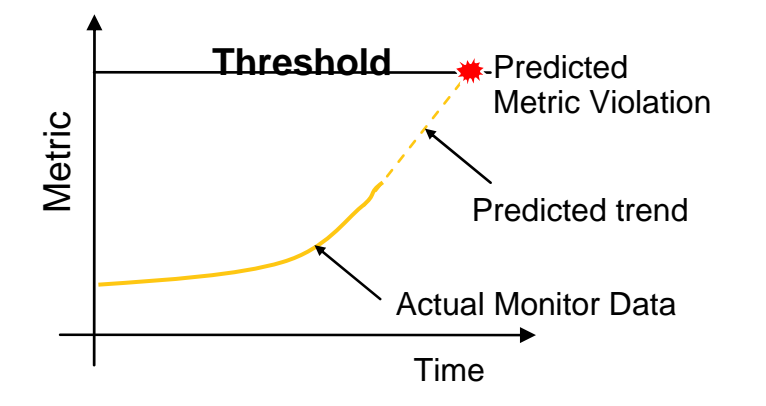

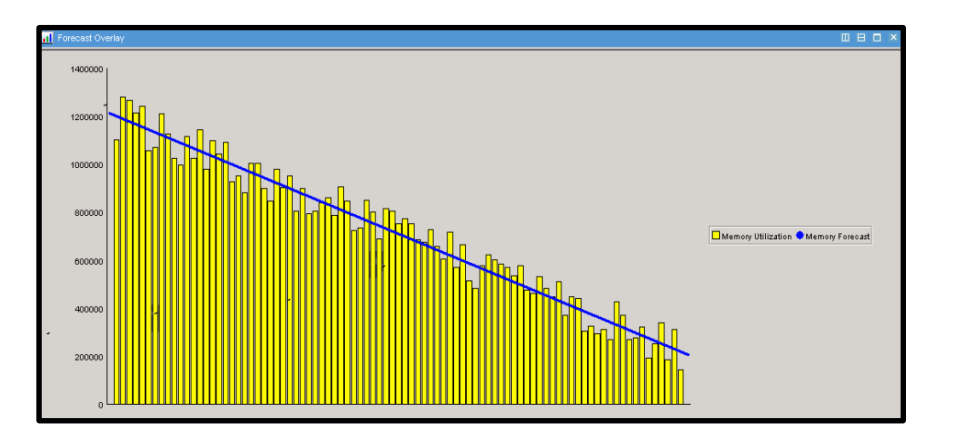

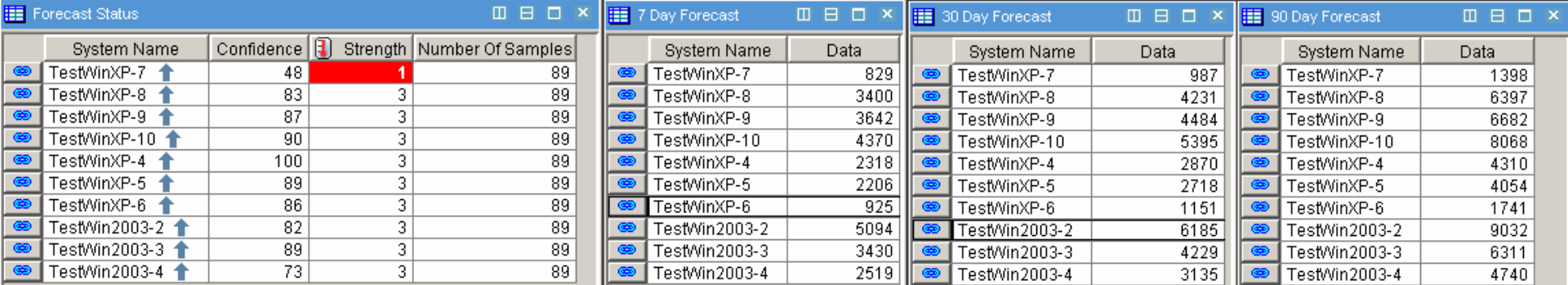

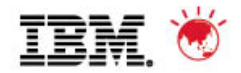

#### **Performance Analyzer for:** CPU Trends

Disk Utilization

# **-Memory Utilization** Network Utilization

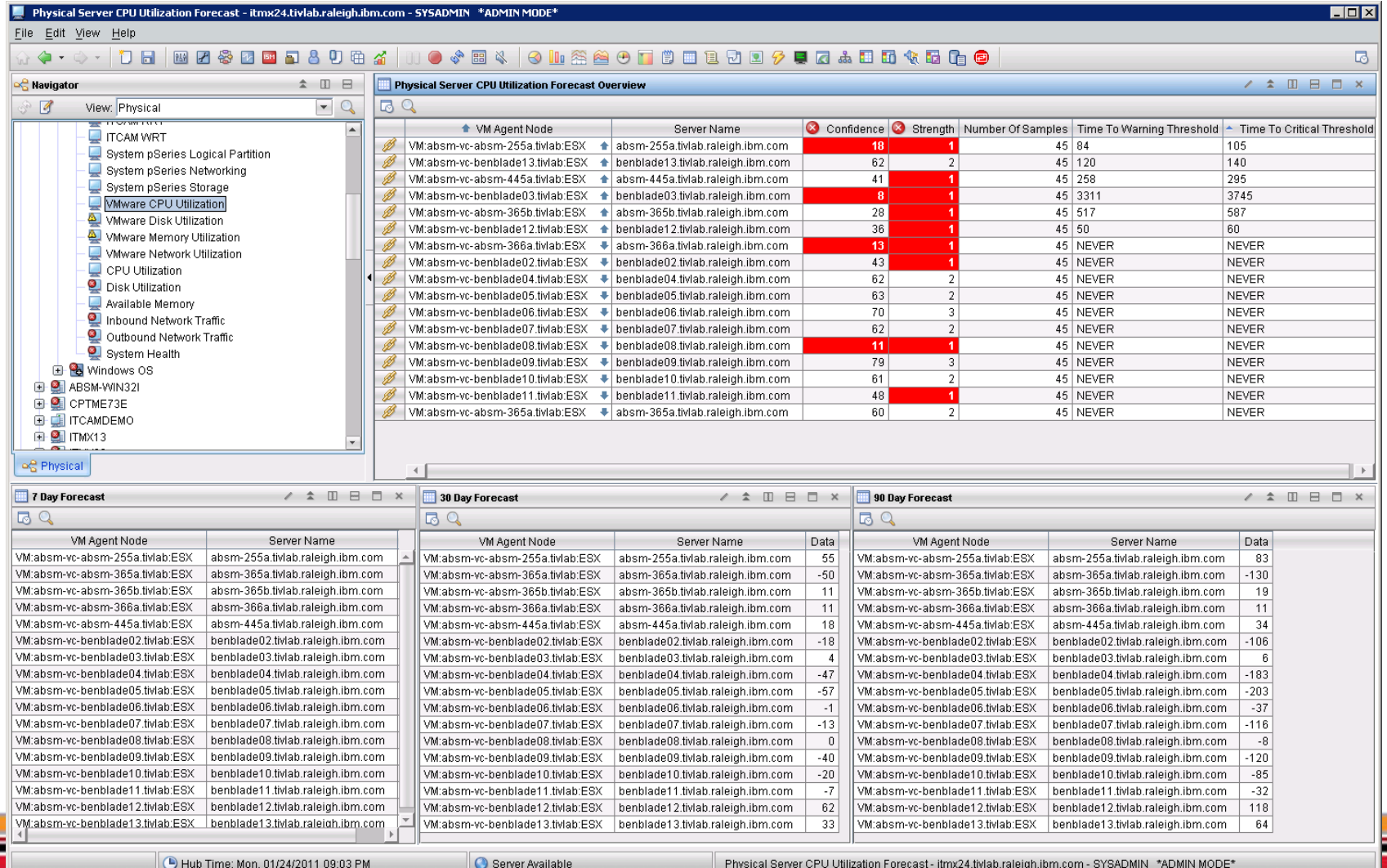

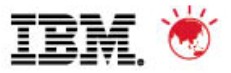

# **Historical Collection Recommendations**

#### **Historical Collection Best Practices paper:**

https://www.ibm.com/developerworks/wikis/display/tivolimonitoring/Historical+Collections+ Best+Practices+in+Tivoli+Monitoring+6.2.2

#### **VMware VI Reports**:

- http://www-01.ibm.com/software/brandcatalog/portal/opal/details?catalog.label=1TW10TM7I
- **Always consider data use before enabling historical collection**

#### **Complete Warehouse Planning Spreadsheet:**

– http://www-01.ibm.com/software/brandcatalog/ismlibrary/details?catalog.label=1TW10TM1Y

#### **6.2.2 Offers Granular Warehousing (configuration per Agent)**

- **Filter out CD/DVD and Floppy Drive Data....see next slide**
- **If Data Stores are shared across multiple ESX servers, consider filtering**
- **Performance Analyzer uses Summarized Data**
- **Adaptive Monitoring/Dynamic Thresholding uses detailed data**
- **Out of the box TCR reports are written for Summarized data**

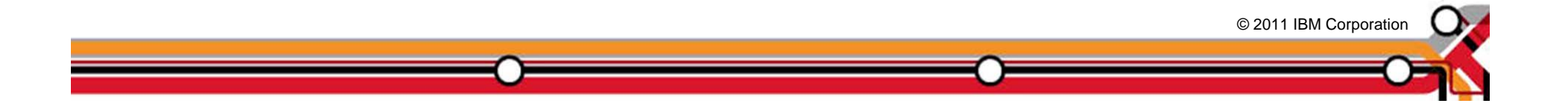

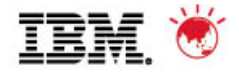

# **Historical Collection Filtering**

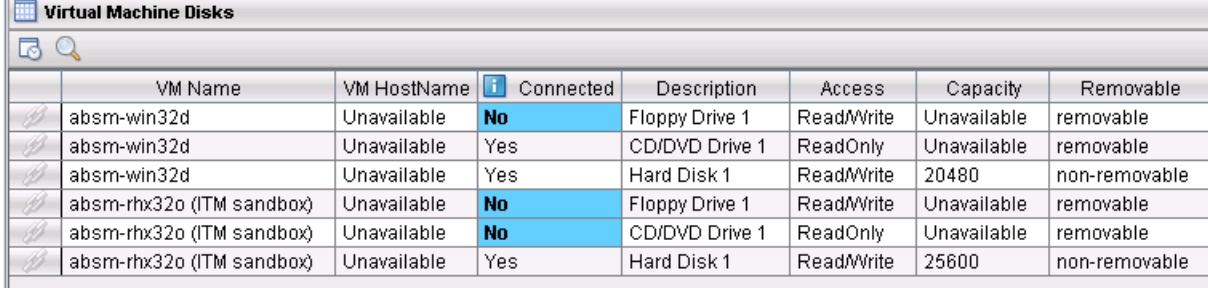

#### **Filter out Removable Storage**

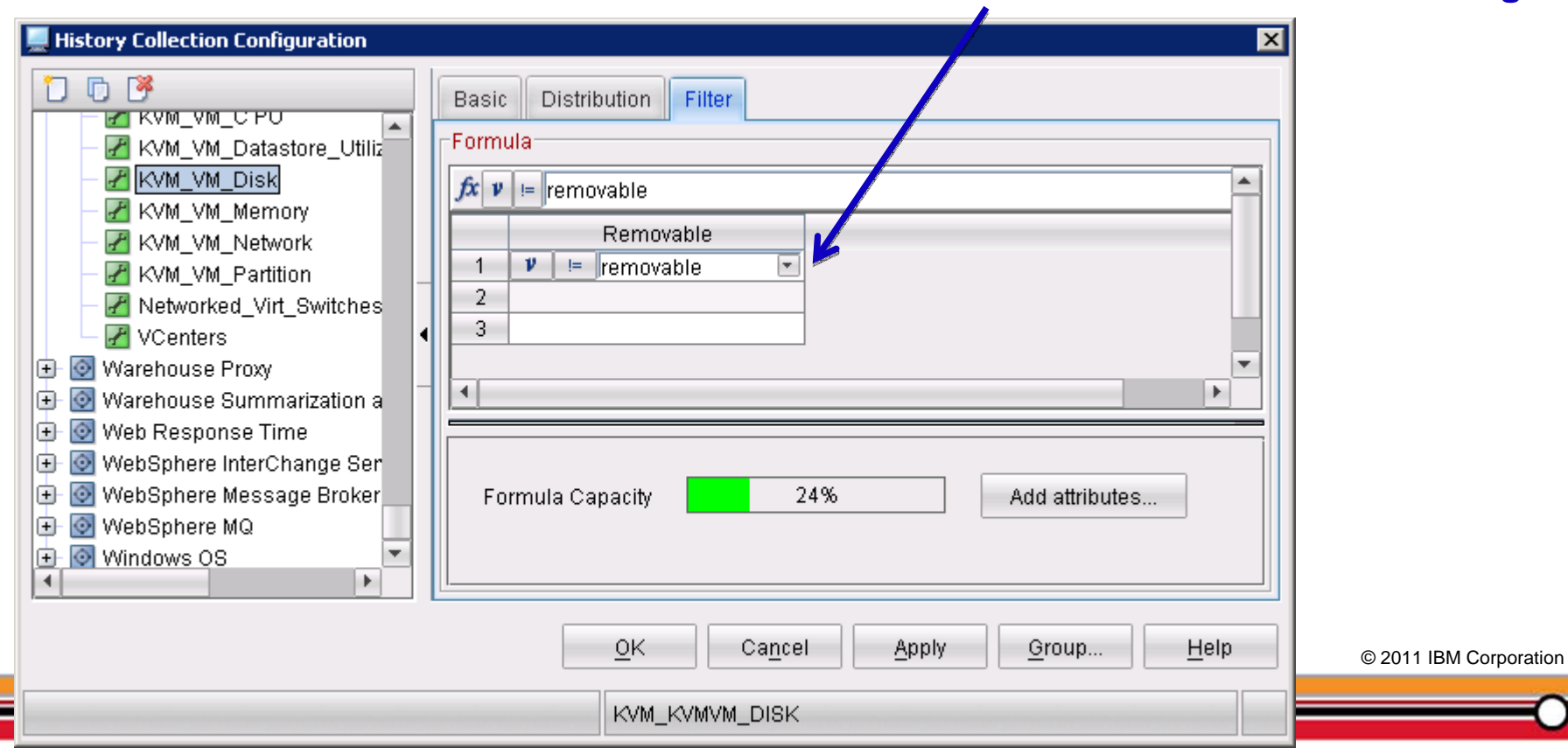

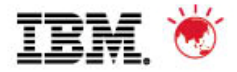

# **Historical Collection Recommendations**

#### Setup the following historical collections for TCR:

Hourly and Daily Summarization for:

- **KVM SERVER CPU**
- **KVM SERVER**
- **KVM SERVER MEMORY**
- •**KVM SERVER DATASTORE**
- **KVM SERVER DISK**
- **KVM SERVER NETWORK**
- **KVM VM CPU**
- KVM VM DISK **Filter out Floppy and CD/DVD data**
- •**KVM VM MEMORY**
- •**KVM VM NETWORK**
- **KVM VM PARTITION**
- **KVM VIRTUAL MACHINES**
- •**KVM VM DATASTORE UTILIZATION**
- •**KVM VIRTUAL MACHINES**
- •**KVM CLUSTERS**
- •**KVM CLUSTERED SERVERS**
- •**KVM CLUSTERED VIRTUAL MACHINES**
- **KVM CLUSTERED RESOURCE POOLS**
- **KVM CLUSTERED VIRTUAL MACHINES**
- •**KVM RESOURCE POOL CPU**
- **KVM RESOURCE POOL GENERAL**
- **KVM RESOURCE POOL MEMORY**
- **KVM DATASTORES**

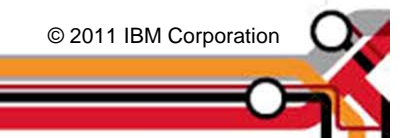

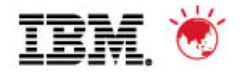

## **Warehouse Sizing**

- Using the following retention settings:
	- Event data kept for 5 days
	- Other attributes, keep detailed data for 7 days, Hourly for 14 days, and Daily for 60 days
- **Small: 15 ESX servers, 150 Guests** 
	- 650 Meg
- Medium Environment: 50 ESX servers, 500 guests
	- 3.2 Gig
- **Large Environment: 200 ESX servers and 2000 guests** 
	- 13 Gig
- **Extra Large Environments: 500 ESX servers and 5000 guests** 
	- 33 Gig
- Attached Warehouse Planning spreadsheet allows you to adjust the number of ESX servers using cell B16. Spreadsheet is based on 10 Virtual Machines per ESX/ESXi server, but can be adjusted: el 97-2003 Worksh

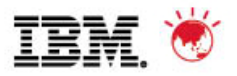

#### **Additional Integrations**

- **NetApp Storage Agent**
- **TotalStorage Productivity Center**
- **ITM O/S agent or agentless**
- **ITCAM**
- **TADDM Discovery** 
	- TADDM DLA discovers the vCenter environment/topology
- **IBM Director Integration** 
	- ITM Agent provides integration with the Director Server
	- Allows for Management of VMware resources
	- Historical Collection of HW data

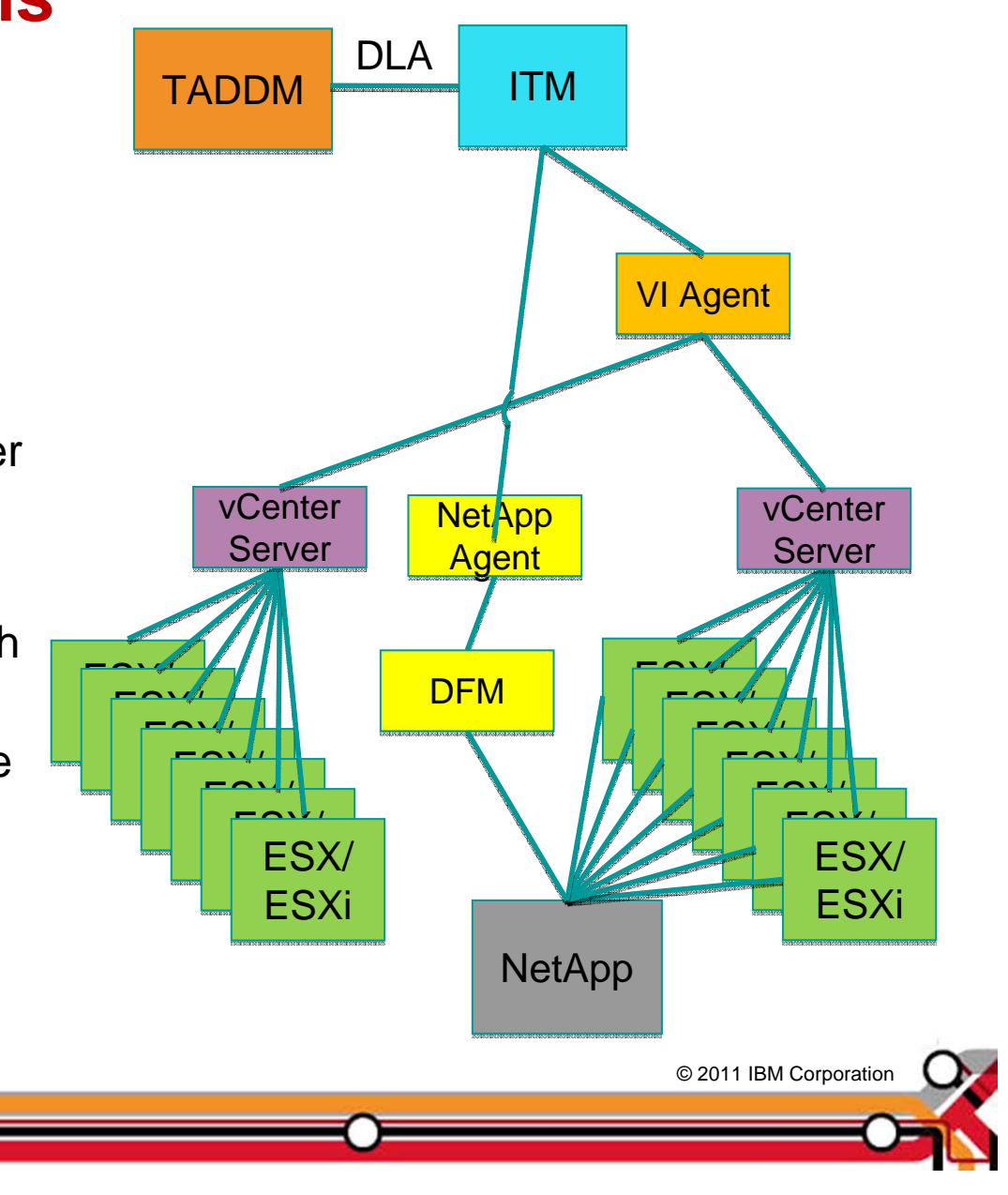

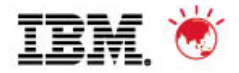

#### **Future Directions**

- TIP Dashboards
- Storage, Network and Server data integration
- Consolidation/migration analytics

The information is not a commitment, promise, or legal obligation to deliver any material, code or functionality. The development, release, and timing of any features or functionality described for our products remains at

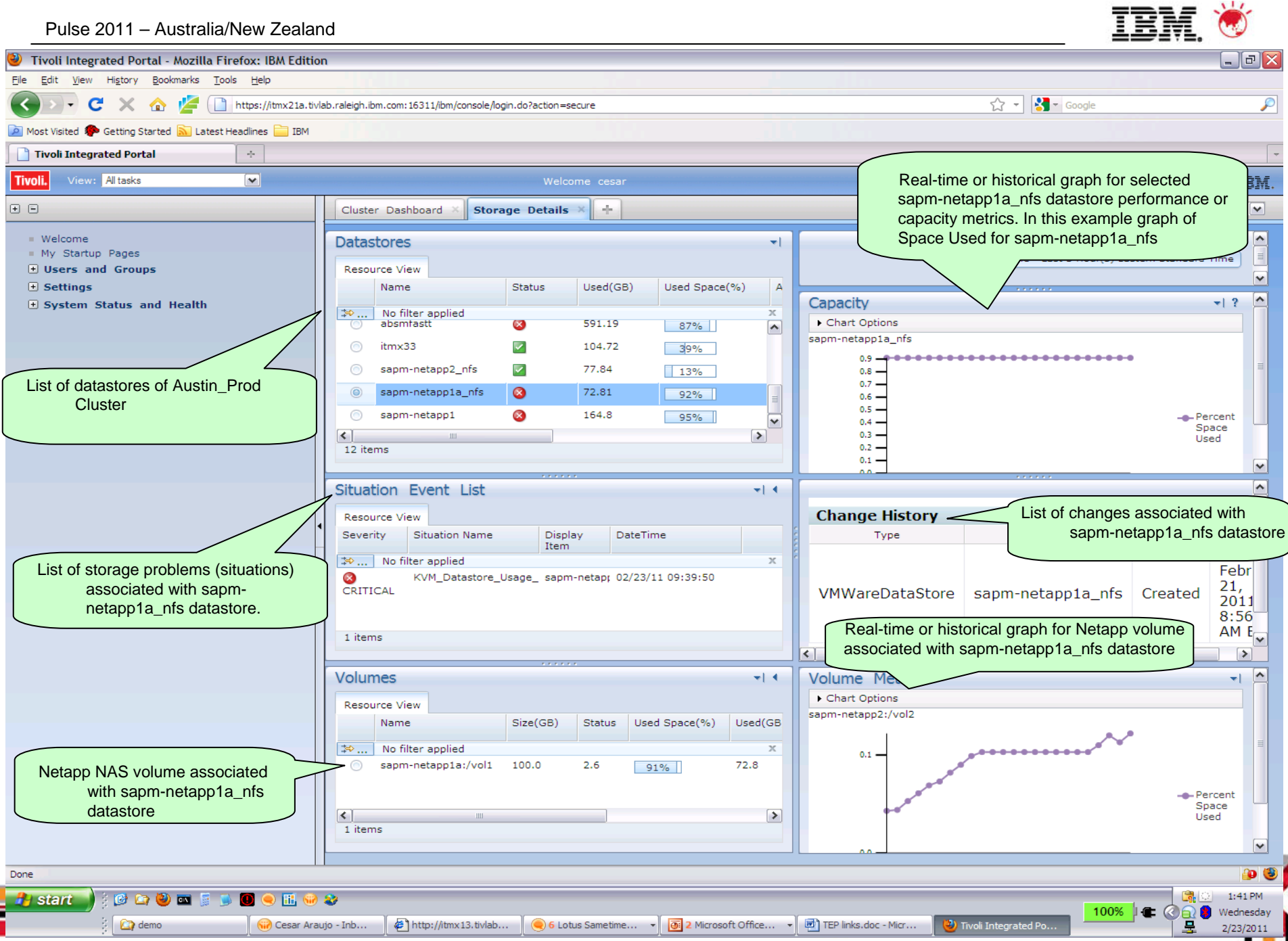

ļ

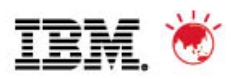

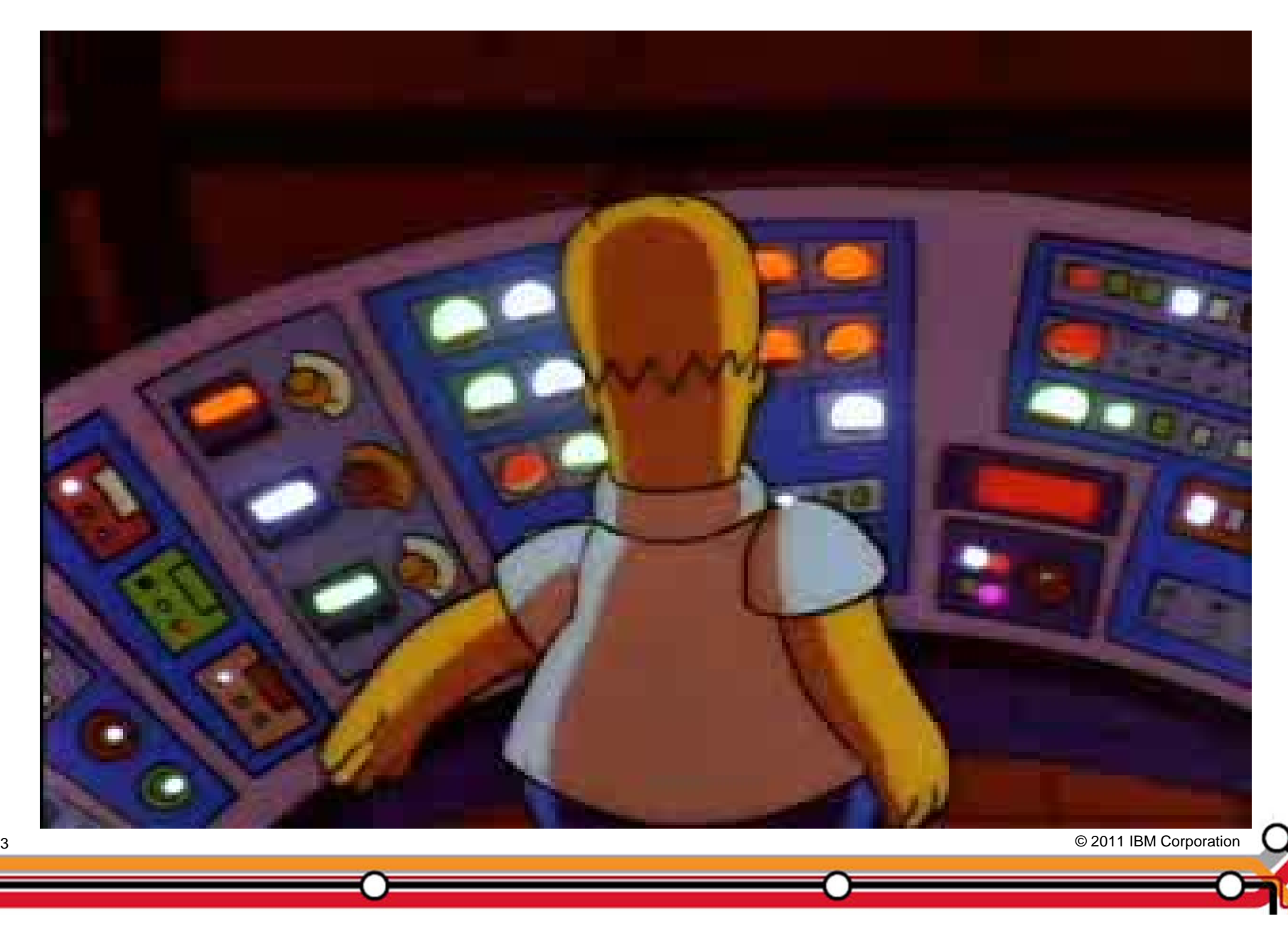

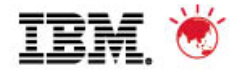

# **QUESTIONS?**

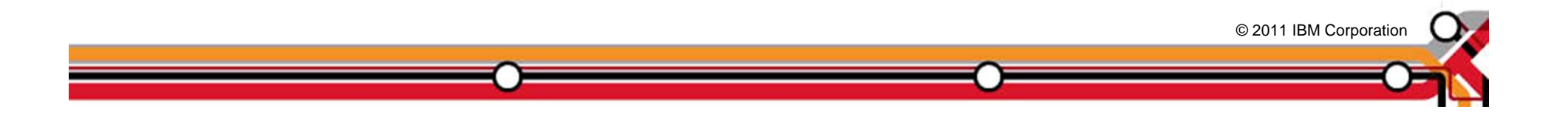

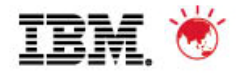

#### **Trademarks and disclaimers**

© Copyright IBM Australia Limited 2011 ABN 79 000 024 733 © Copyright IBM Corporation 2011 All Rights Reserved. TRADEMARKS: IBM, the IBM logos, ibm.com, Smarter Planet and the planet icon are trademarks of IBM Corp registered in many jurisdictions worldwide. Other company, product and services marks may be trademarks or services marks of others. A current list of IBM trademarks is available on the Web at "Copyright and trademark information" at www.ibm.com/legal/copytrade.shtml

The customer examples described are presented as illustrations of how those customers have used IBM products and the results they may have achieved. Actual environmental costs and performance characteristics may vary by customer. Information concerning non-IBM products was obtained from a supplier of these products, published announcement material, or other publicly available sources and does not constitute an endorsement of such products by IBM. Sources for non-IBM list pricesand performance numbers are taken from publicly available information, including vendor announcements and vendor worldwide homepages. IBM has not tested these products and cannot confirm the accuracy of performance, capability, or any other claims related to non-IBM products. Questions on the capability of non-IBM products should be addressed to the supplier of those products.

All statements regarding IBM future direction and intent are subject to change or withdrawal without notice, and represent goals and objectives only.

Some information addresses anticipated future capabilities. Such information is not intended as a definitive statement of a commitment to specific levels of performance, function or delivery schedules with respect to any future products. Such commitments are only made in IBM product announcements. The information is presented here to communicate IBM's current investment and development activities as a good faith effort to help with our customers' future planning.

Performance is based on measurements and projections using standard IBM benchmarks in a controlled environment. The actual throughput or performance that any user will experience will vary depending upon considerations such as the amount of multiprogramming in the user's job stream, the I/O configuration, the storage configuration, and the workload processed. Therefore, no assurance can be given that an individual user will achieve throughput or performance improvements equivalent to the ratios stated here.

Prices are suggested U.S. list prices and are subject to change without notice. Starting price may not include a hard drive, operating system or other features. Contact your IBM representative or Business Partner for the most current pricing in your geography.

Photographs shown may be engineering prototypes. Changes may be incorporated in production models.

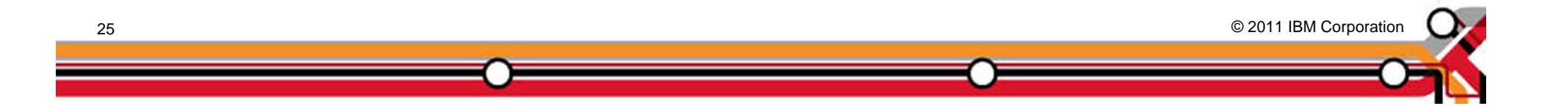